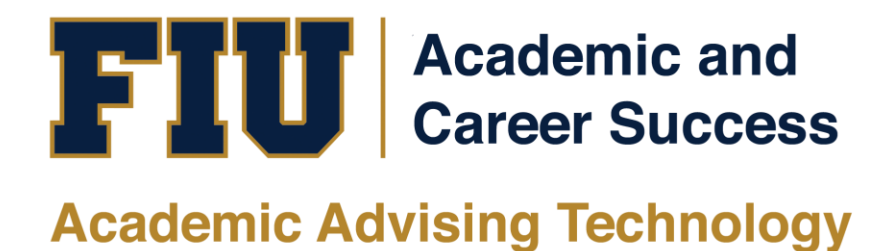

# MYMAJOR.FIU.EDU ADVISOR MANUAL

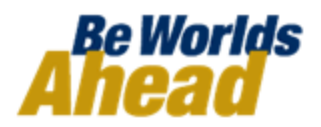

### **TABLE OF CONTENTS**

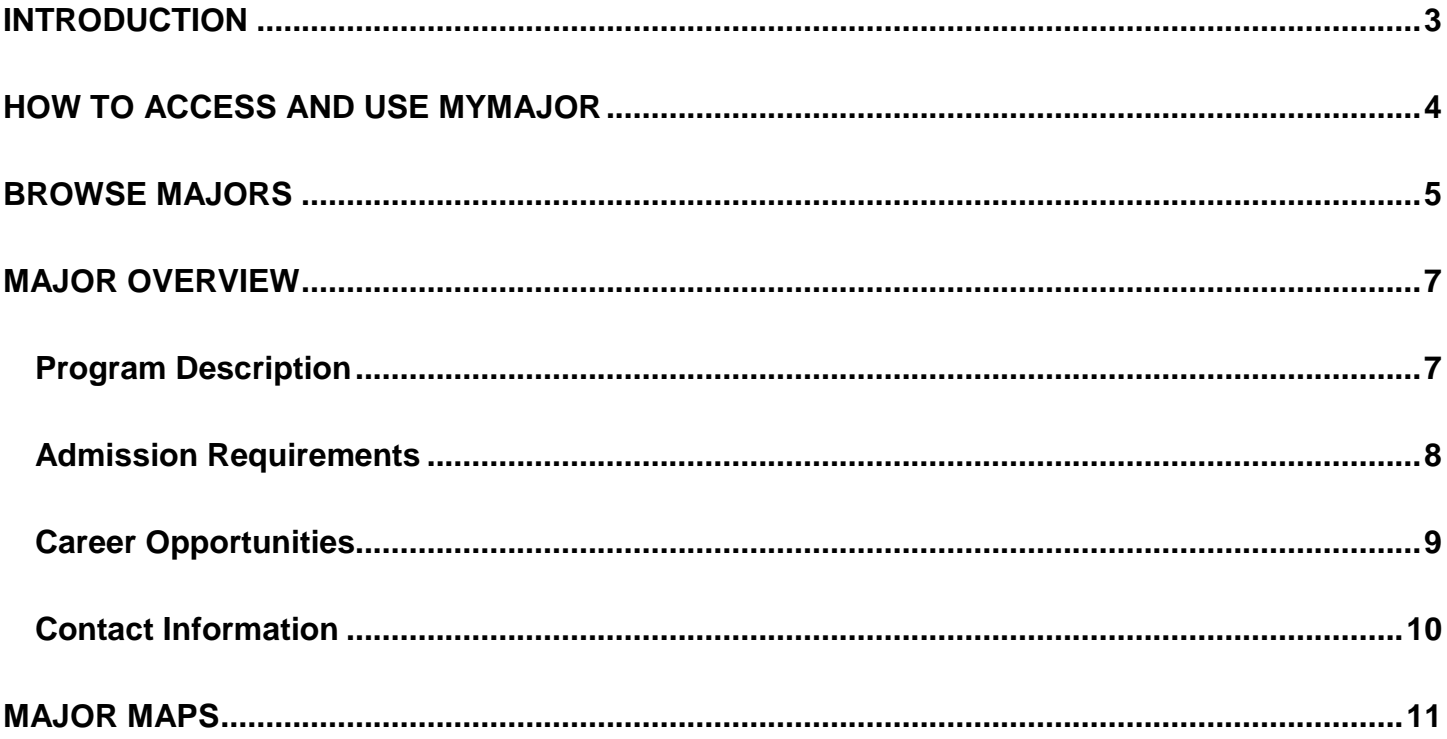

### **INTRODUCTION**

### <span id="page-2-0"></span>**What is MyMajor?**

MyMajor provides in-depth information on all FIU Undergraduate majors, their admissions criteria, career opportunities, and their departments' contact information. MyMajor includes MajorMaps, or programs of study, that shows students what they need to take in order to graduate in a timely manner.

### **GSI Suite Technological Tools**

- [mymajor.fiu.edu](http://mymajor.fiu.edu/)
- [my.fiu.edu](https://my.fiu.edu/)
- MyMajorMatch

### **Why MyMajor?**

The goal of this website is to assist students in finding the right major. MyMajor showcases all the majors at FIU, making it easier to navigate and see the different possibilities available.

#### **What are the benefits?**

- MyMajor places the FIU majors at the students' fingertips.
- MyMajor provides students with a one-stop shop to the different majors offered at FIU.
- MyMajor provides Major Maps (Plans of Study) which outline the student's academic career.
- MyMajor can increase retention and graduation rates.

This Training Manual will guide you on how to navigate and use the MyMajor website.

## **HOW TO ACCESS AND USE MYMAJOR**

<span id="page-3-0"></span>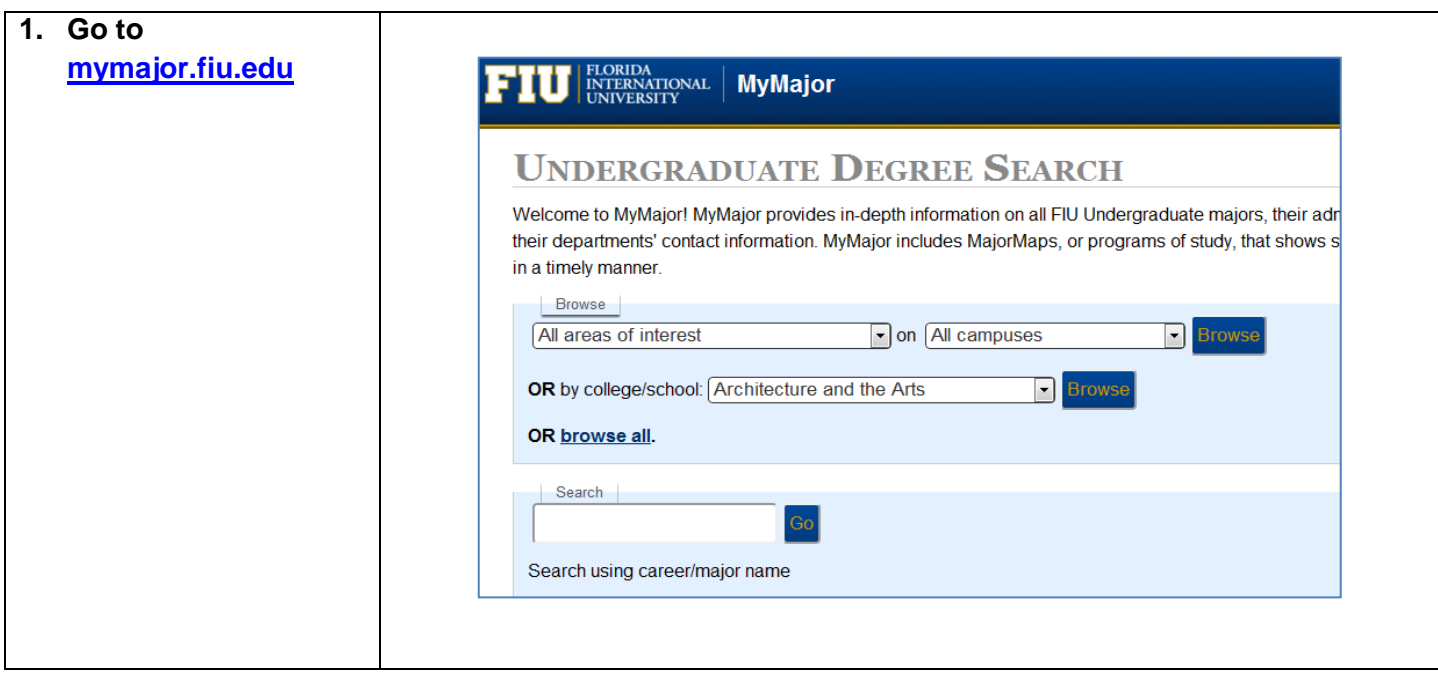

# **BROWSE MAJORS**

<span id="page-4-0"></span>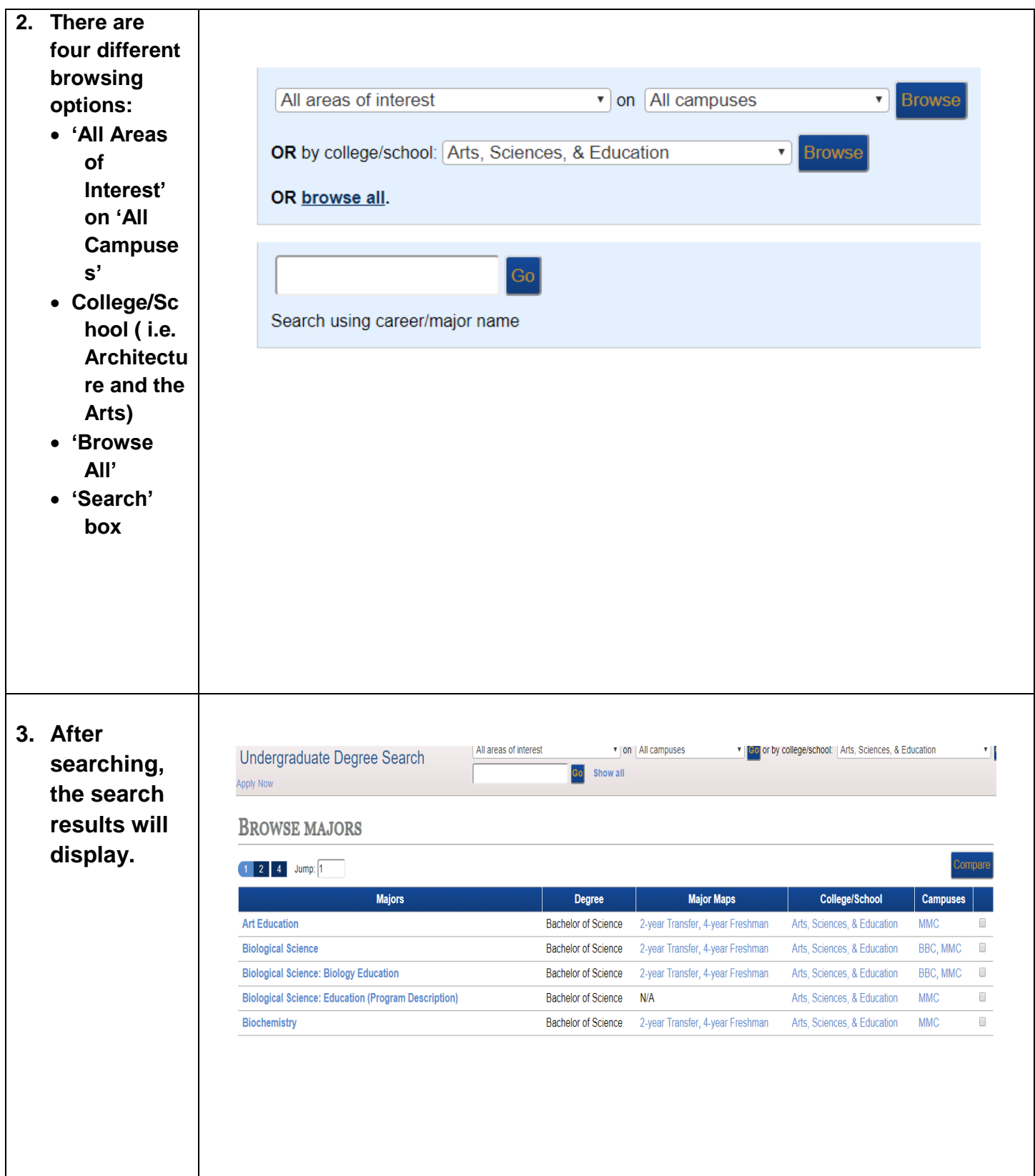

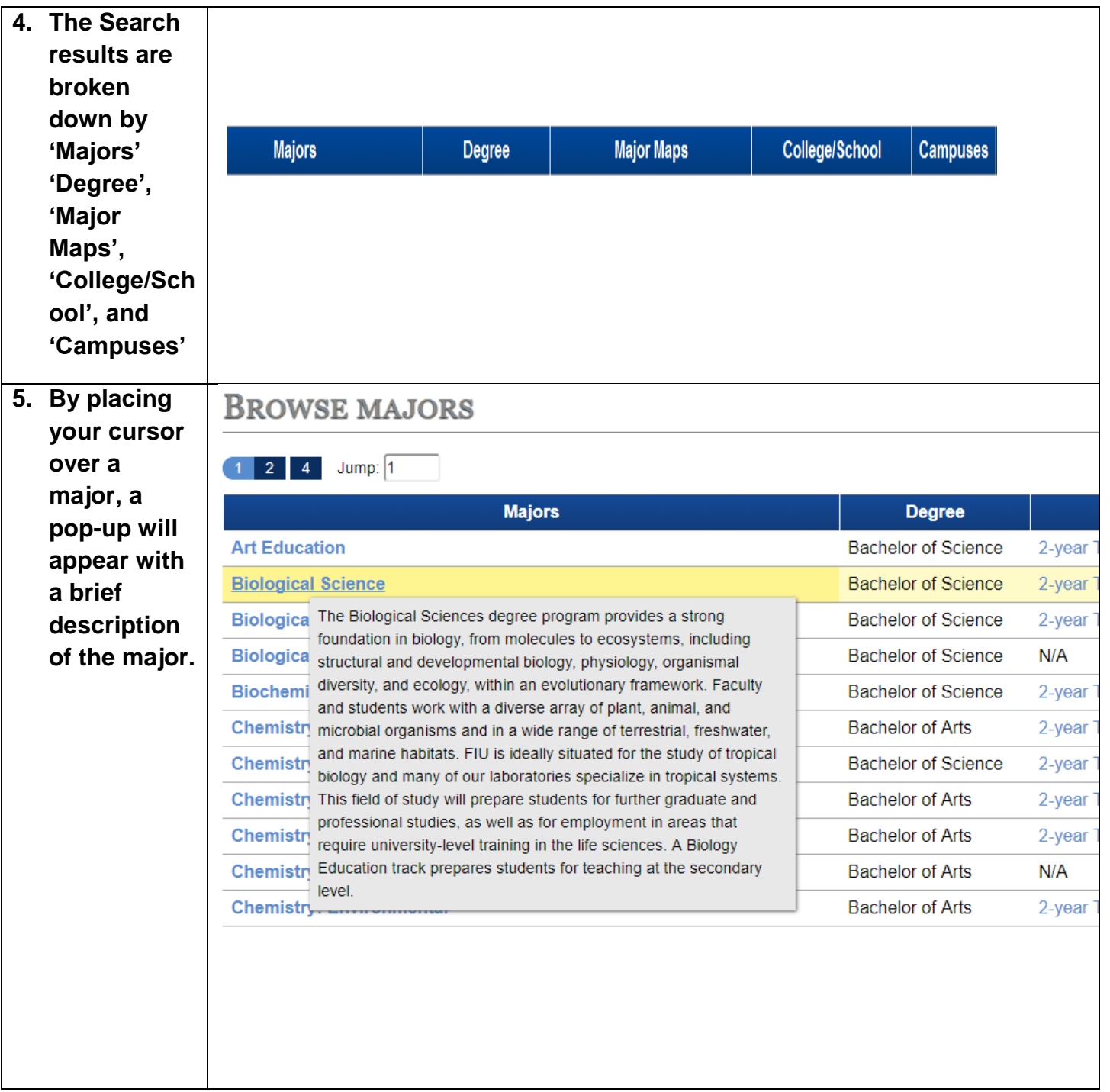

# **MAJOR OVERVIEW**

<span id="page-6-1"></span><span id="page-6-0"></span>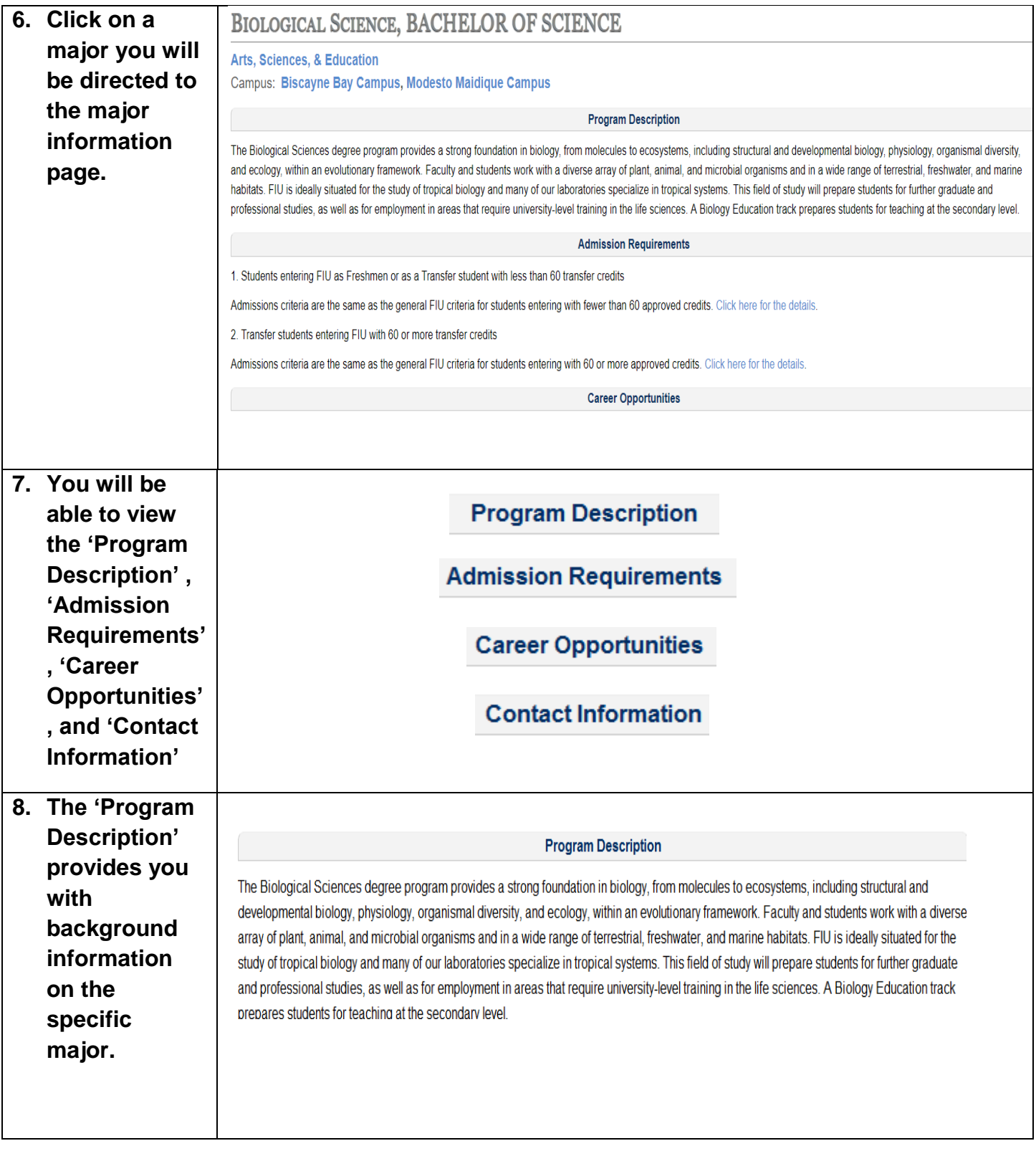

<span id="page-7-0"></span>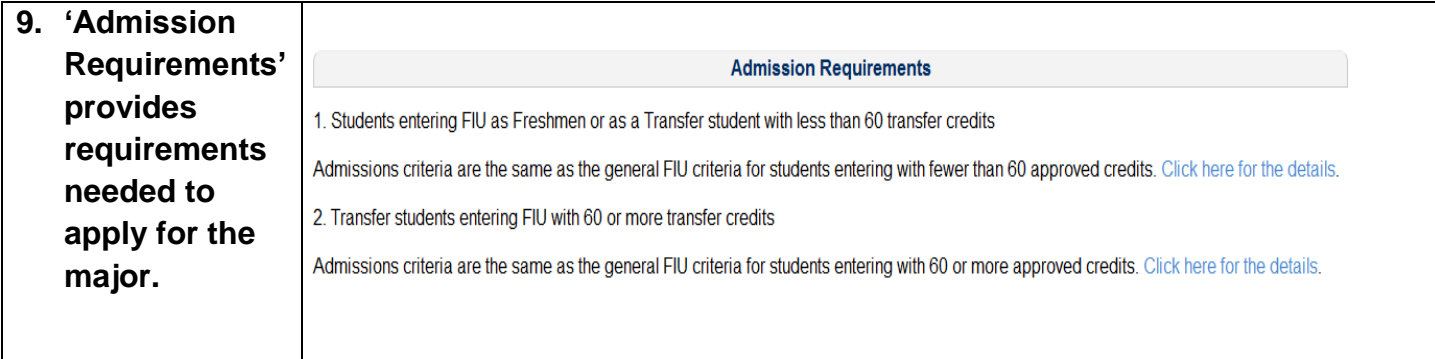

<span id="page-8-0"></span>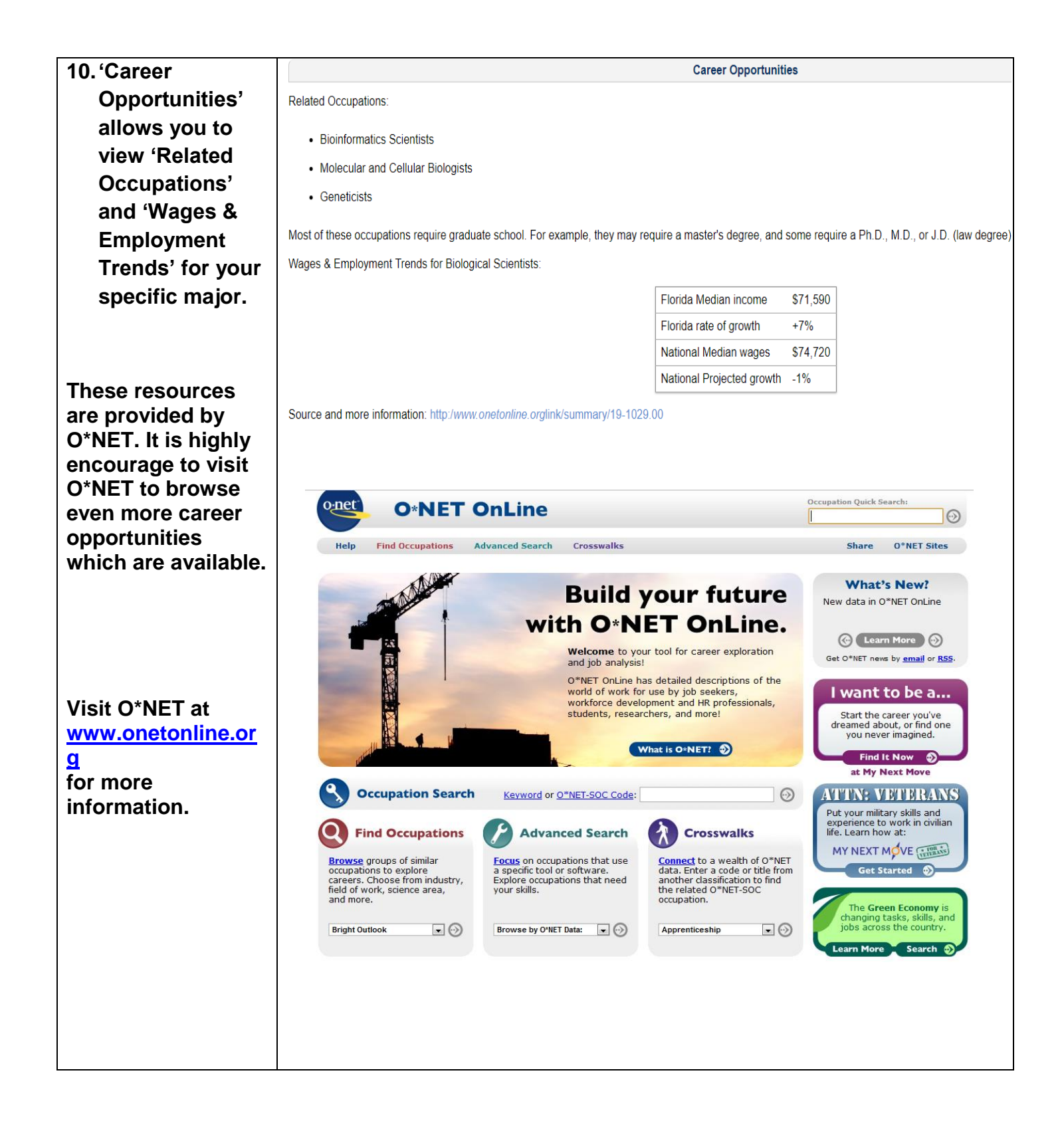

<span id="page-9-0"></span>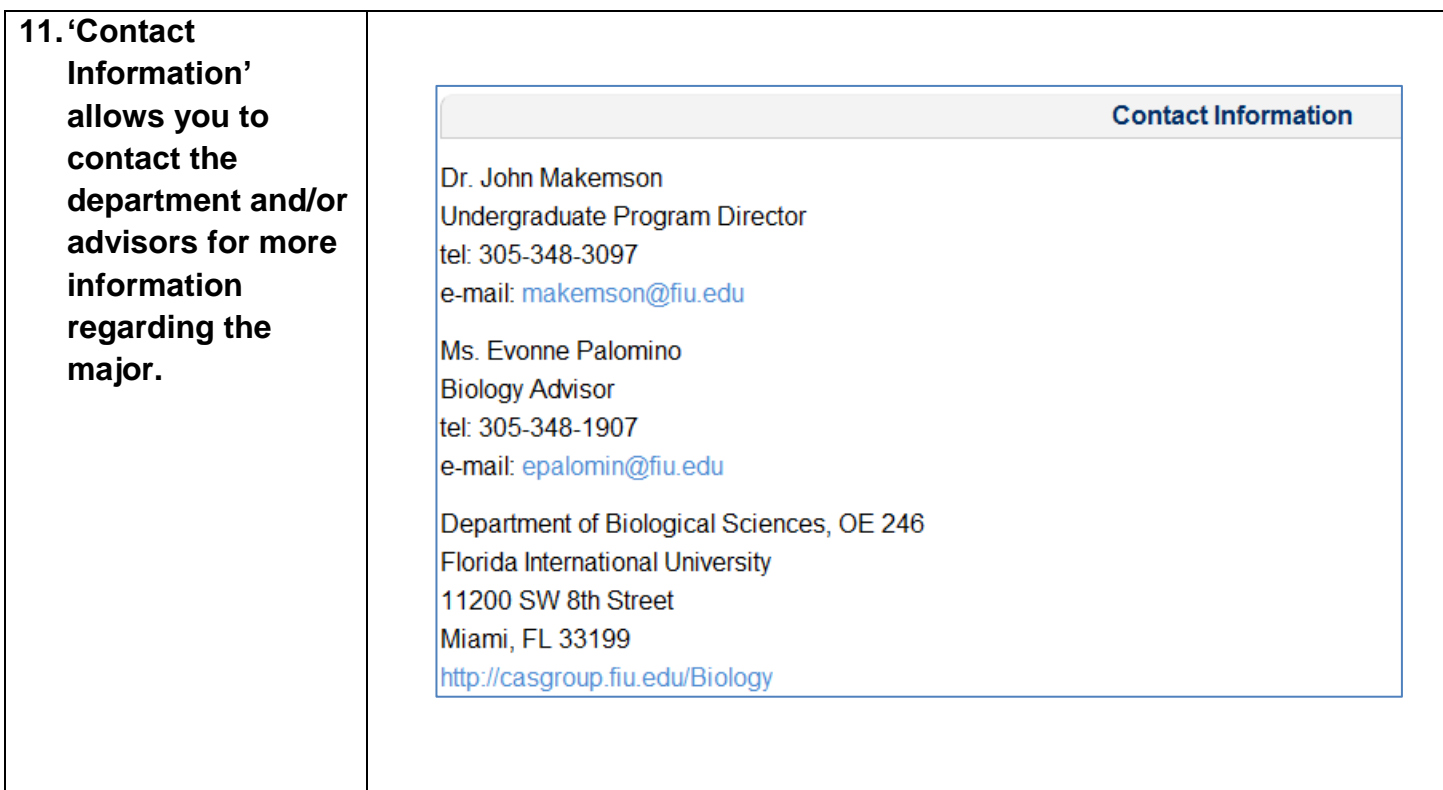

# **MAJOR MAPS**

<span id="page-10-0"></span>**12.Each Major has a 2-year Transfer and/or 4-Year Freshman Major Map.** 

**Major Maps (Plans of Study) outline the academic career for students. The Major Map shows the courses needed and grade desired by each department. Major Maps are divided into two different career paths, Four Year Freshman, or Two Year Transfer**

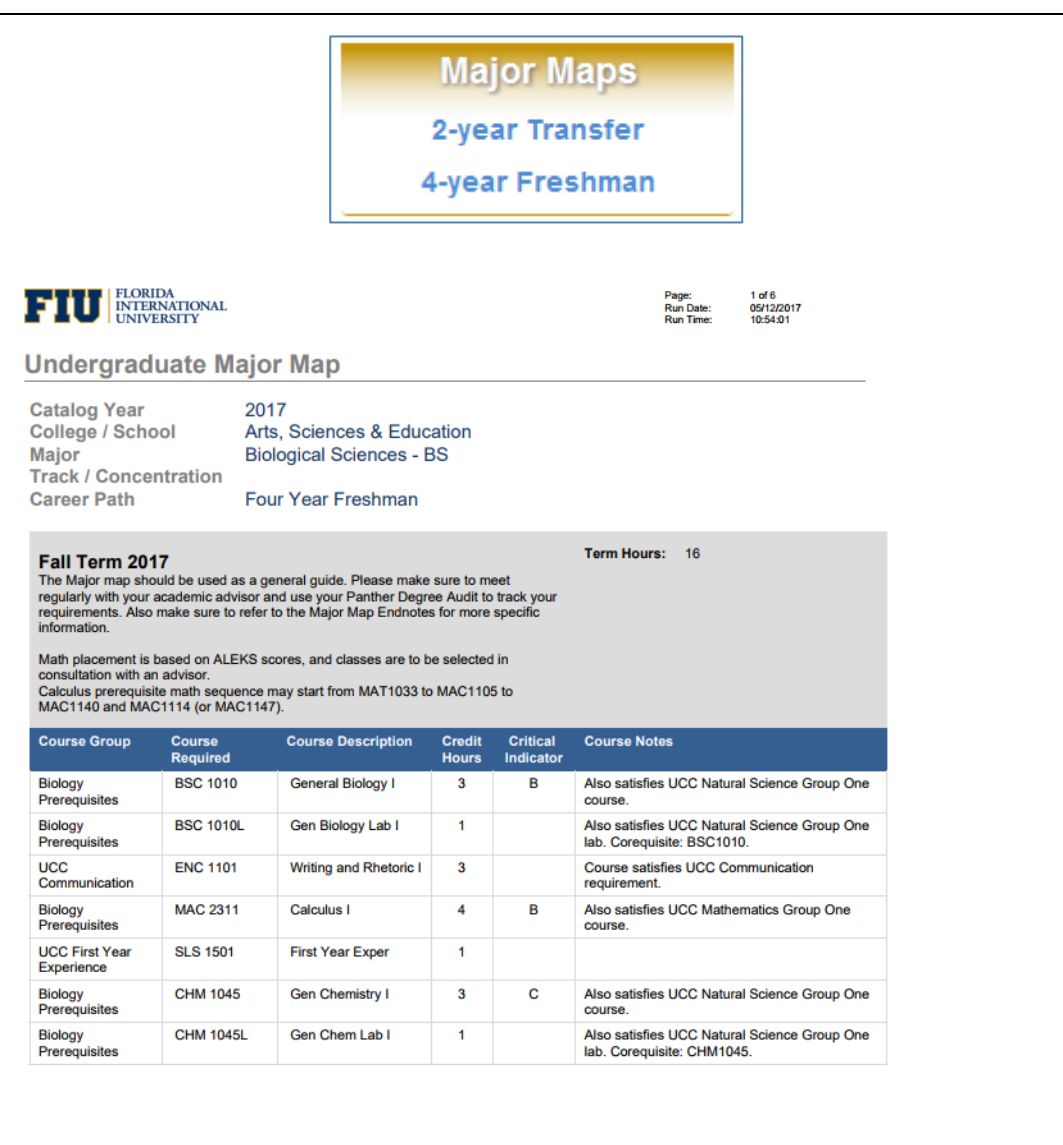

### **If you have any questions after reviewing this tutorial, please contact [psda@fiu.edu](mailto:psda@fiu.edu)**